# **Περιεχόμενα**

<span id="page-0-0"></span>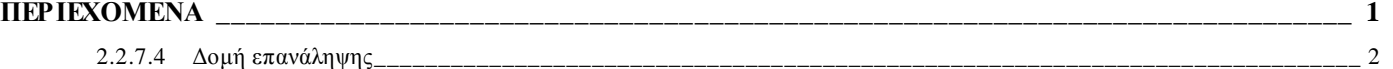

# **Χρήσιμα**

Μπορούμε να γράφουμε και να εκτελούμε τους αλγορίθμους μας online στο περιβάλλον της ψευδογλώσσας στο: **<https://pseudoglossa.gr/>**

ή να κατεβάσουμε και να εγκαταστήσουμε το πακέτο «Αλγοριθμική και Προγραμματισμός» **από** εδώ: **<http://www.ecedu.upatras.gr/algorithmics/>**

# <span id="page-1-0"></span>**2.2.7.4Δομή επανάληψης**

Η λογική των επαναληπτικών διαδικασιών εφαρμόζεται στις περιπτώσεις, όπου μία ακολουθία εντολών πρέπει να εφαρμοσθεί σε ένα σύνολο περιπτώσεων, που έχουν κάτι κοινό. Οι εντολές που επαναλαμβάνονται ονομάζονται **βρόχος**. Οι επαναλήψεις πρέπει κάποτε να τελειώνουν, ώστε ο Αλγόριθμος να τελειώσει και αυτός. Εντολές επανάληψης:

 **Εντολή επανάληψης Όσο…επανάλαβε**. Εκτελεί κάποιες εντολές όσο η συνθήκη παραμένει αληθής. Π.χ. ι **←** 1

```
όσο ι ≤ 100 επανάλαβε
  εμφάνισε ι
  ι ← ι + 1
τέλος_επανάληψης
```
Επειδή η συνθήκη βρίσκεται στην αρχή του βρόχου, αν είναι εξαρχής ψευδής, δεν εκτελείται καμία εντολή.

Μέσα στο βρόχο πρέπει οπωσδήποτε να βρίσκεται μια εντολή που θα κάνει κάποια στιγμή τη συνθήκη ψευδή, ώστε να τελειώσουν οι επαναλήψεις και να μην έχουμε ατέρμονα (ατελείωτο) βρόχο.

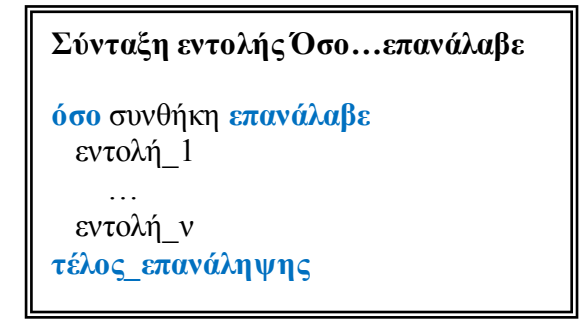

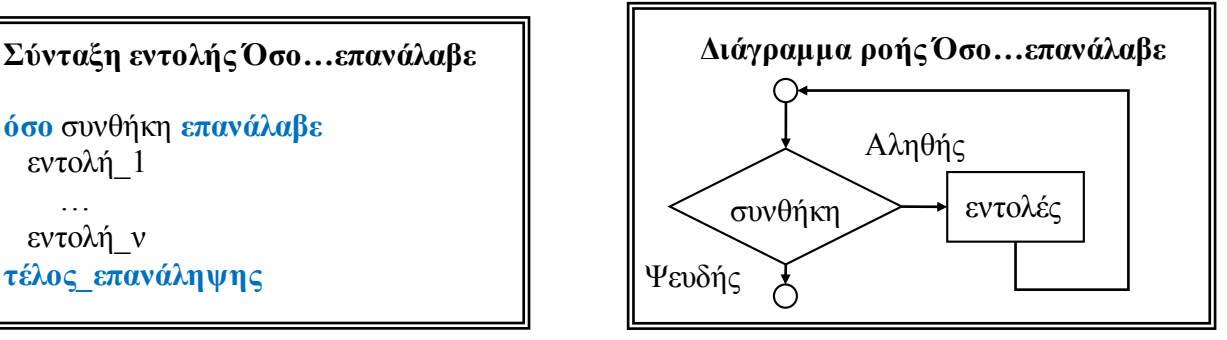

 **Εντολή επανάληψης Επανάλαβε …Μέχρις\_ότου**. Εκτελεί κάποιες εντολές για όσο διάστημα η συνθήκη είναι ψευδής.

Π.χ. ι **←** 1 **Επανάλαβε εμφάνισε** ι  $i \leftarrow i + 1$ 

**μέχρις\_ότου** ι>=100

Επειδή η συνθήκη βρίσκεται στο τέλος του βρόχου, οι εντολές εκτελούνται πάντα, μία τουλάχιστον φορά. Μέσα στο βρόχο πρέπει οπωσδήποτε να βρίσκεται μια εντολή που θα κάνει κάποια στιγμή τη συνθήκη αληθή, ώστε να τελειώσουν οι επαναλήψεις και να μην έχουμε ατέρμονα βρόχο.

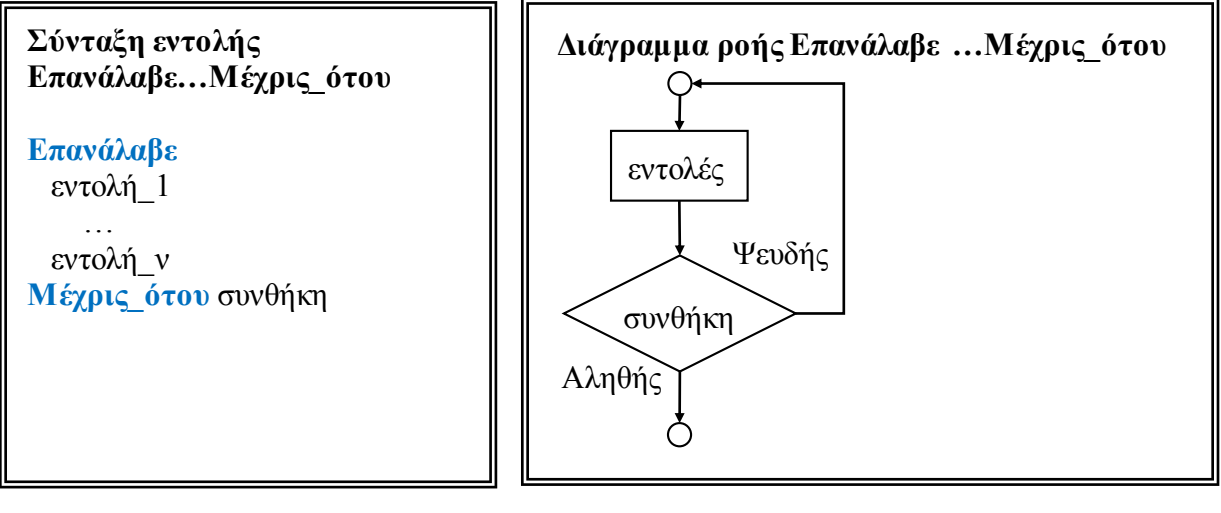

 **Εντολή επανάληψης Για…από…μέχρι**. Εκτελεί τις εντολές μεταβάλλοντας σε κάθε επανάληψη την τιμή μιας μεταβλητής και μέχρις ότου η μεταβλητή ξεπεράσει μια καθορισμένη τελική τιμή.

Π.χ **για** ι **από** 1 **μέχρι** 100 **με\_βήμα** 2 **εμφάνισε** ι **τέλος\_επανάληψης**

Η **για…από…μέχρι** μπορεί να χρησιμοποιηθεί μόνο όταν ο αριθμός των επαναλήψεων είναι γνωστός εκ των προτέρων.

Αν το βήμα είναι 1, το **με\_βήμα** 1 μπορεί να παραλείπεται.

Το βήμα μπορεί να είναι αρνητικό αρκεί η τελική τιμή να είναι μικρότερη από την αρχική.

Το βήμα δεν μπορεί να είναι μηδέν.

Η αρχική και τελική τιμή και το βήμα μπορούν να είναι πραγματικοί.

Αν η τελική τιμή είναι μικρότερη από την αρχική και το βήμα θετικό ή η τελική τιμή είναι μεγαλύτερη από την αρχική και το βήμα αρνητικό, τότε δεν εκτελείται καμία επανάληψη.

Δεν επιτρέπεται να μεταβάλλουμε με εντολές μέσα στη **Για** τις μεταβλητές που χρησιμοποιούνται στην πρώτη γραμμή της εντολής.

#### **Σύνταξη εντολής Για…από…μέχρι**

**Για** μεταβλητή **από** αρχική\_τιμή **μέχρι** τελική\_τιμή **με\_βήμα** βήμα εντολή\_1 …

 εντολή\_ν **τέλος\_επανάληψης**

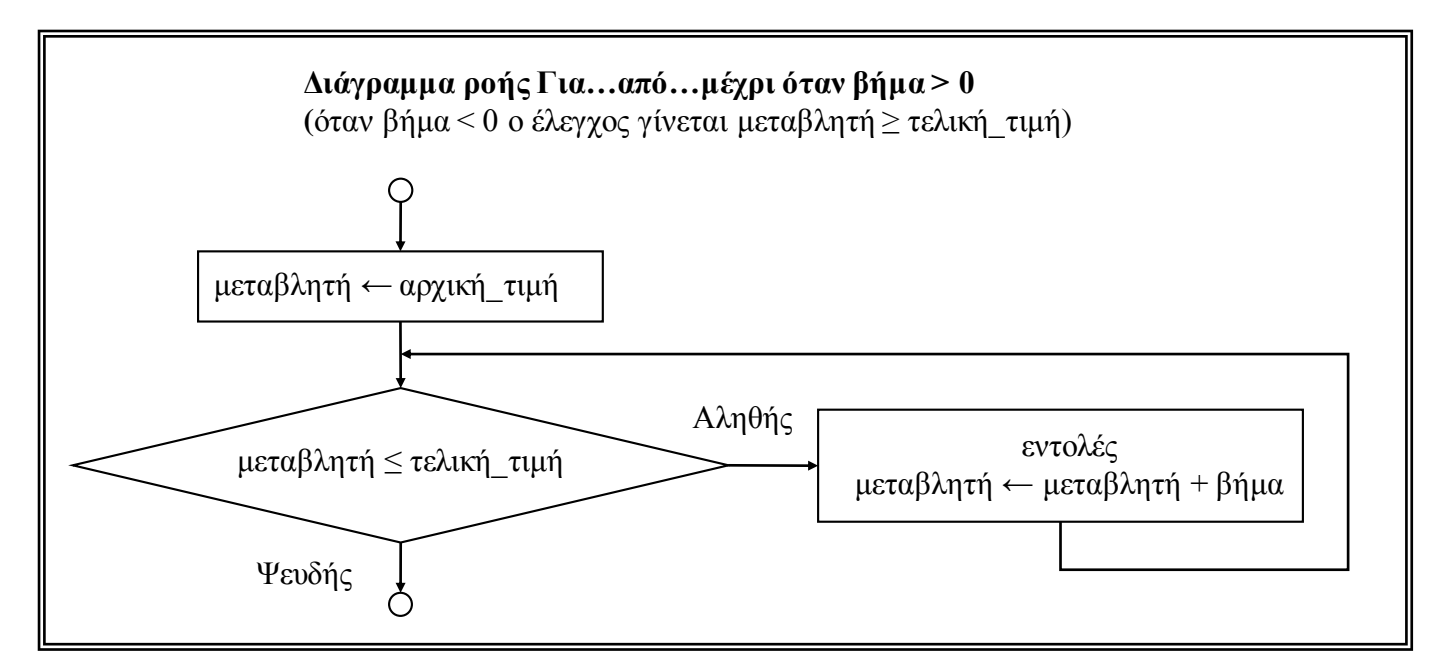

**Εμφωλευμένες εντολές επανάληψης** έχουμε όταν μια εντολή επανάληψης βρίσκεται μέσα σε μια άλλη εντολή επανάληψης.

### **Αλγόριθμοι που χρησιμοποιούν τη δομή επανάληψης**

#### **Εμφάνιση σειράς αριθμών**

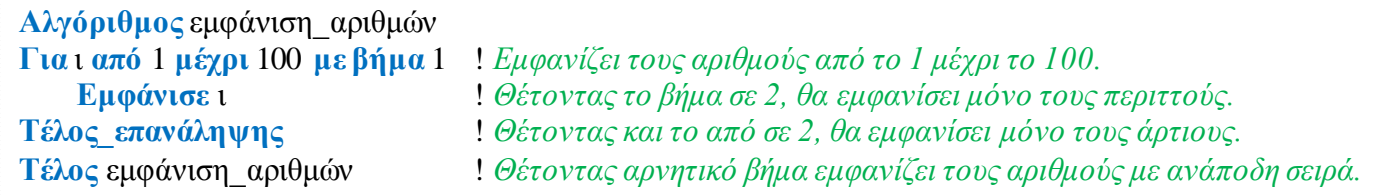

#### **Διάβασμα και επεξεργασία γνωστού πλήθους δεδομένων**

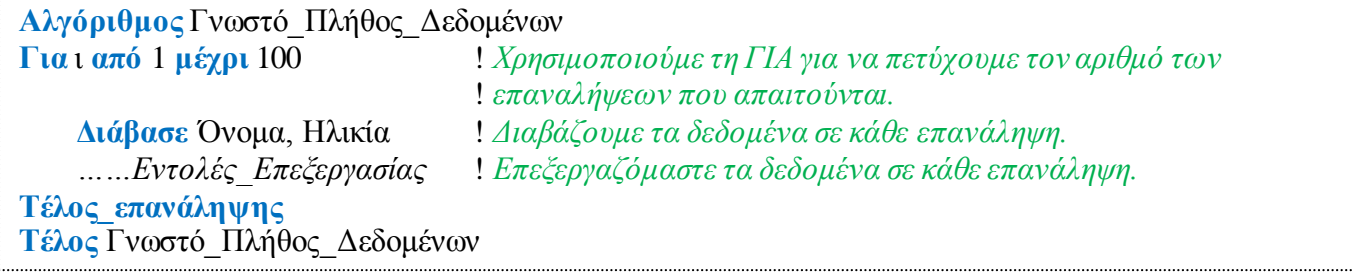

#### **Διάβασμα και επεξεργασία άγνωστου πλήθους δεδομένων, μέχρι να διαβαστεί μια ειδική τιμή που σηματοδοτεί το τέλος των δεδομένων (και ονομάζεται «τιμή φρουρός»)**

**Αλγόριθμος** Άγνωστο\_Πλήθος\_Δεδομένων

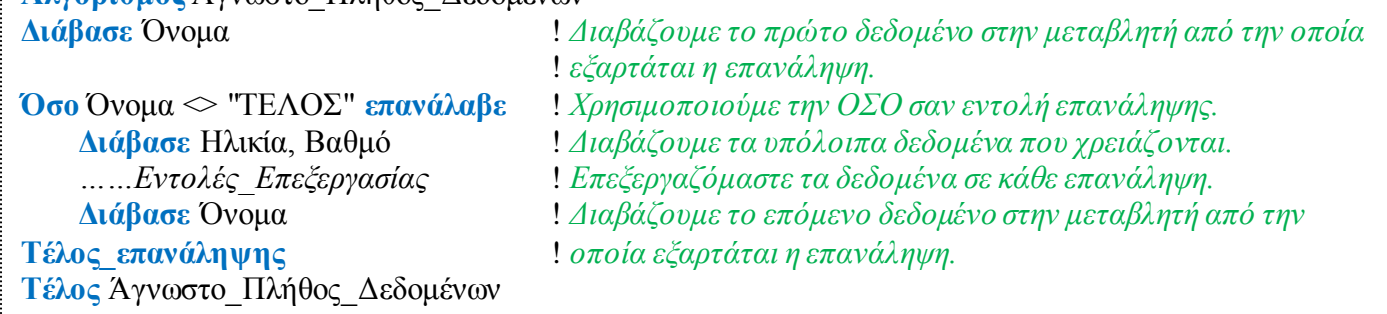

#### **Έλεγχος αν μια τιμή που διαβάζεται πληροί κάποιες προϋποθέσεις και αν όχι ζητείται ξανά**

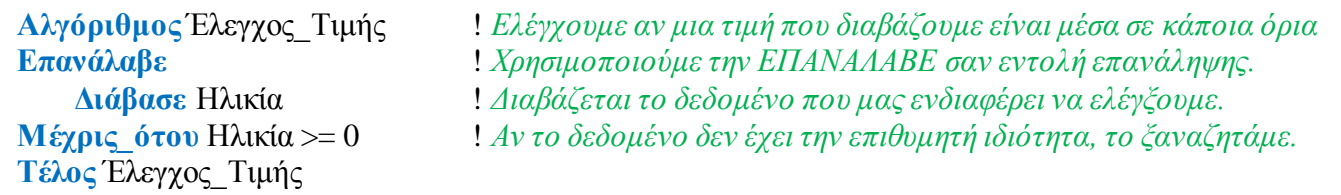

#### **Επιλογή από μενού επιλογής**

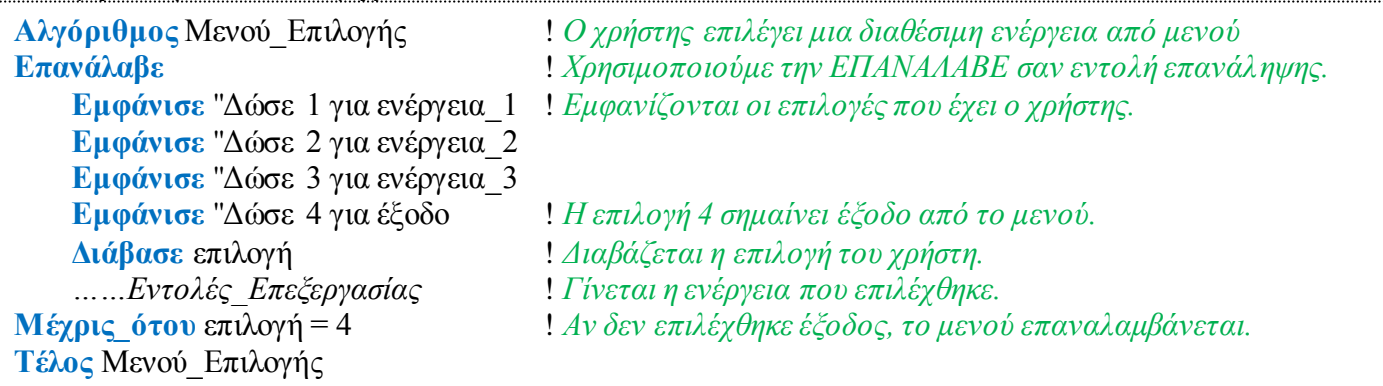

## **Μεταβλητή μετρητής**

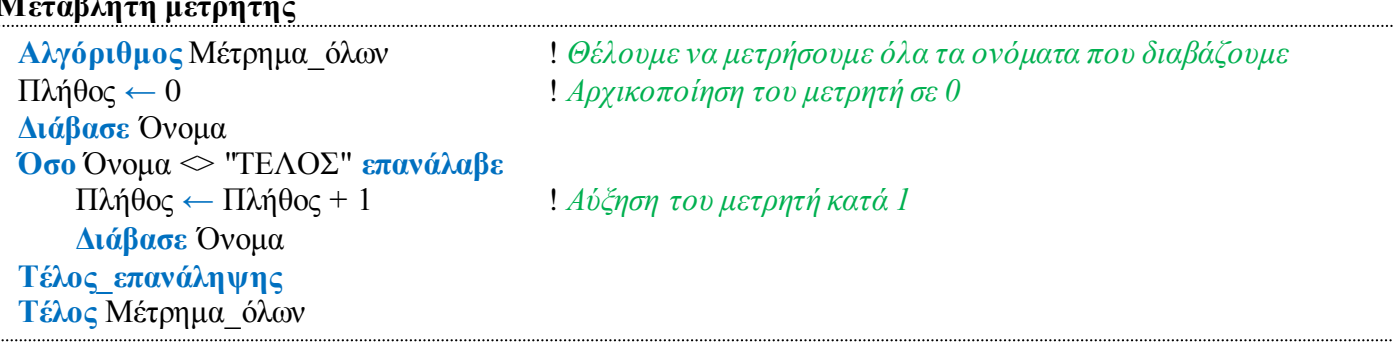

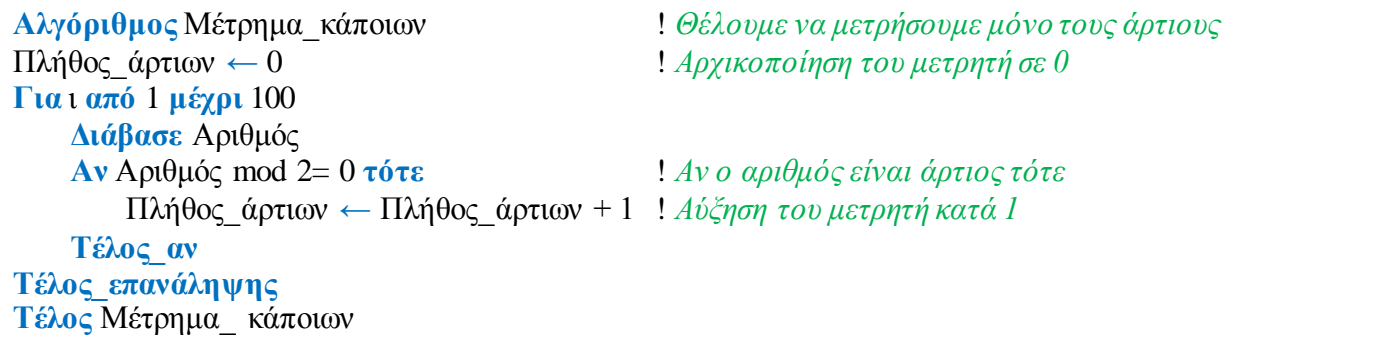

## **Μεταβλητή αθροιστής**

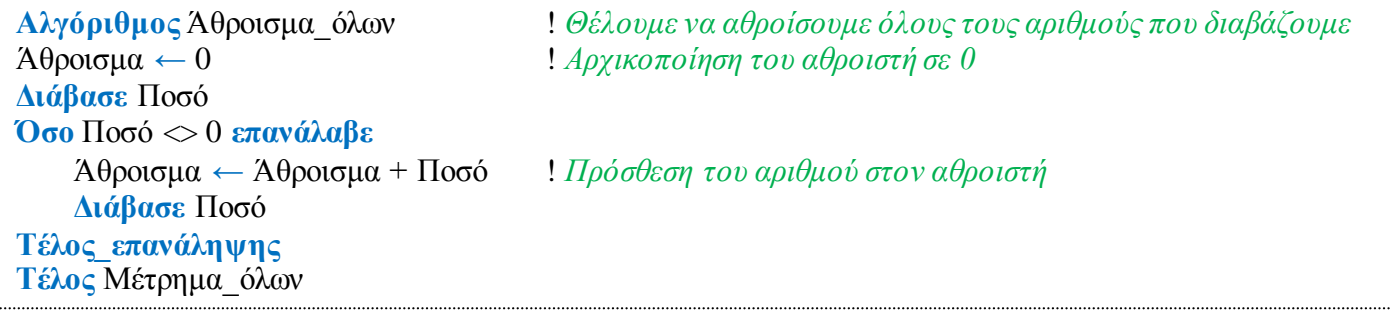

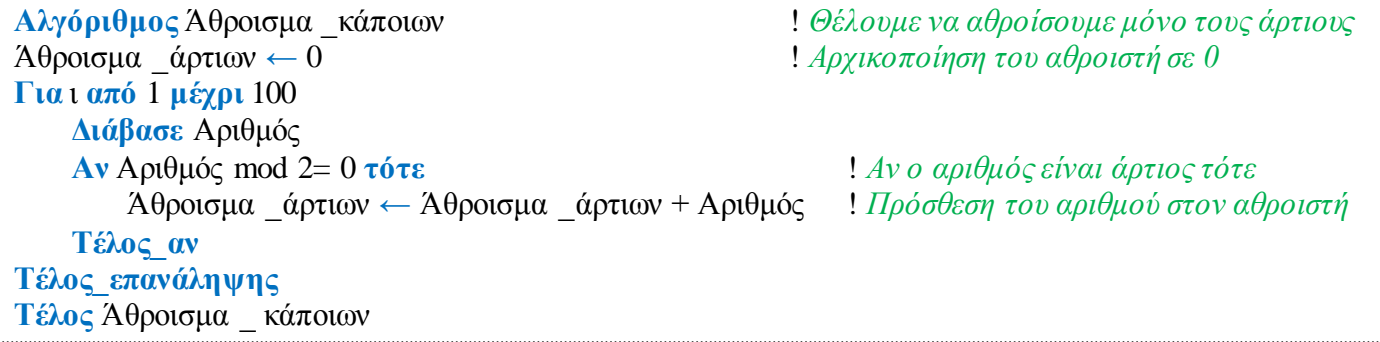

#### **Λυμένες Ασκήσεις**

**Α24.** Να κατασκευάσετε το διάγραμμα ροής για τον επόμενο αλγόριθμο:

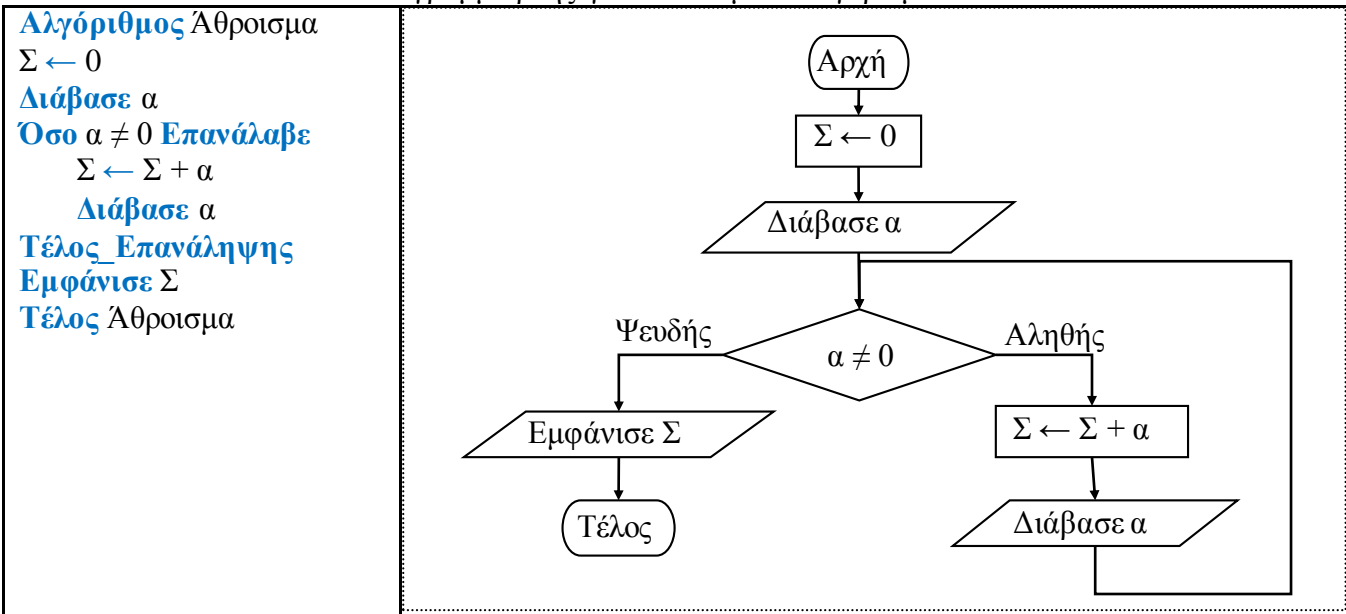

**Α25.** Να κατασκευάσετε το διάγραμμα ροής για τον επόμενο αλγόριθμο:

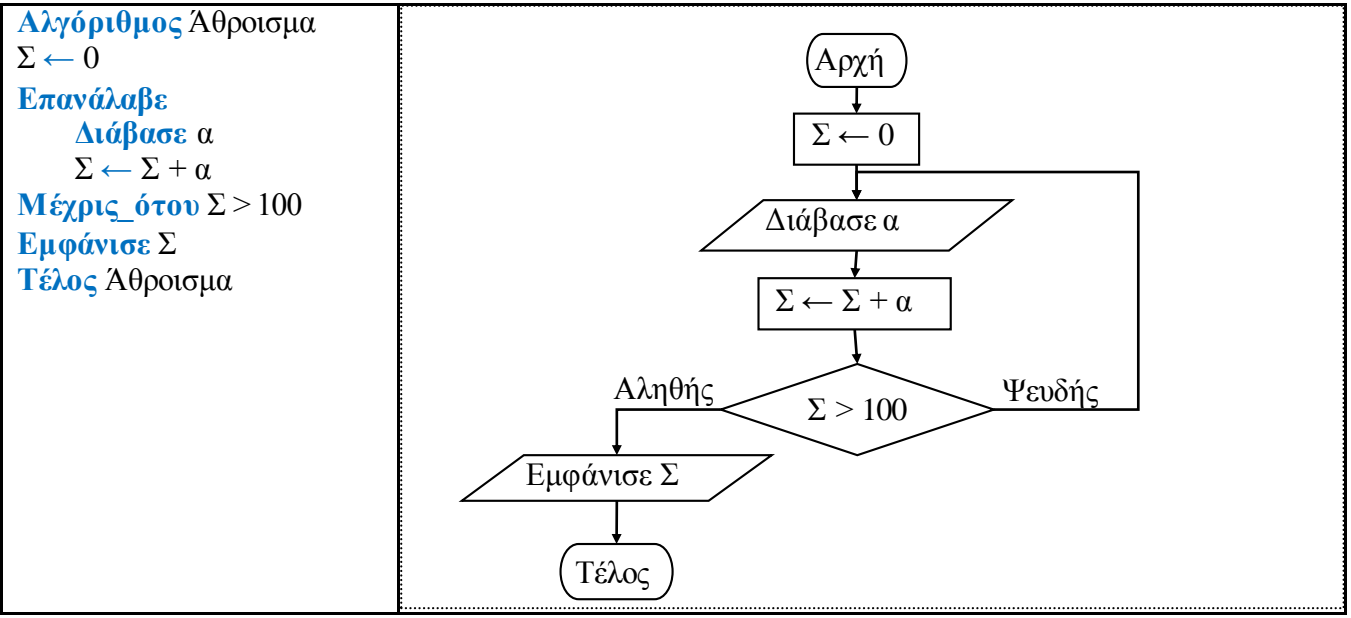

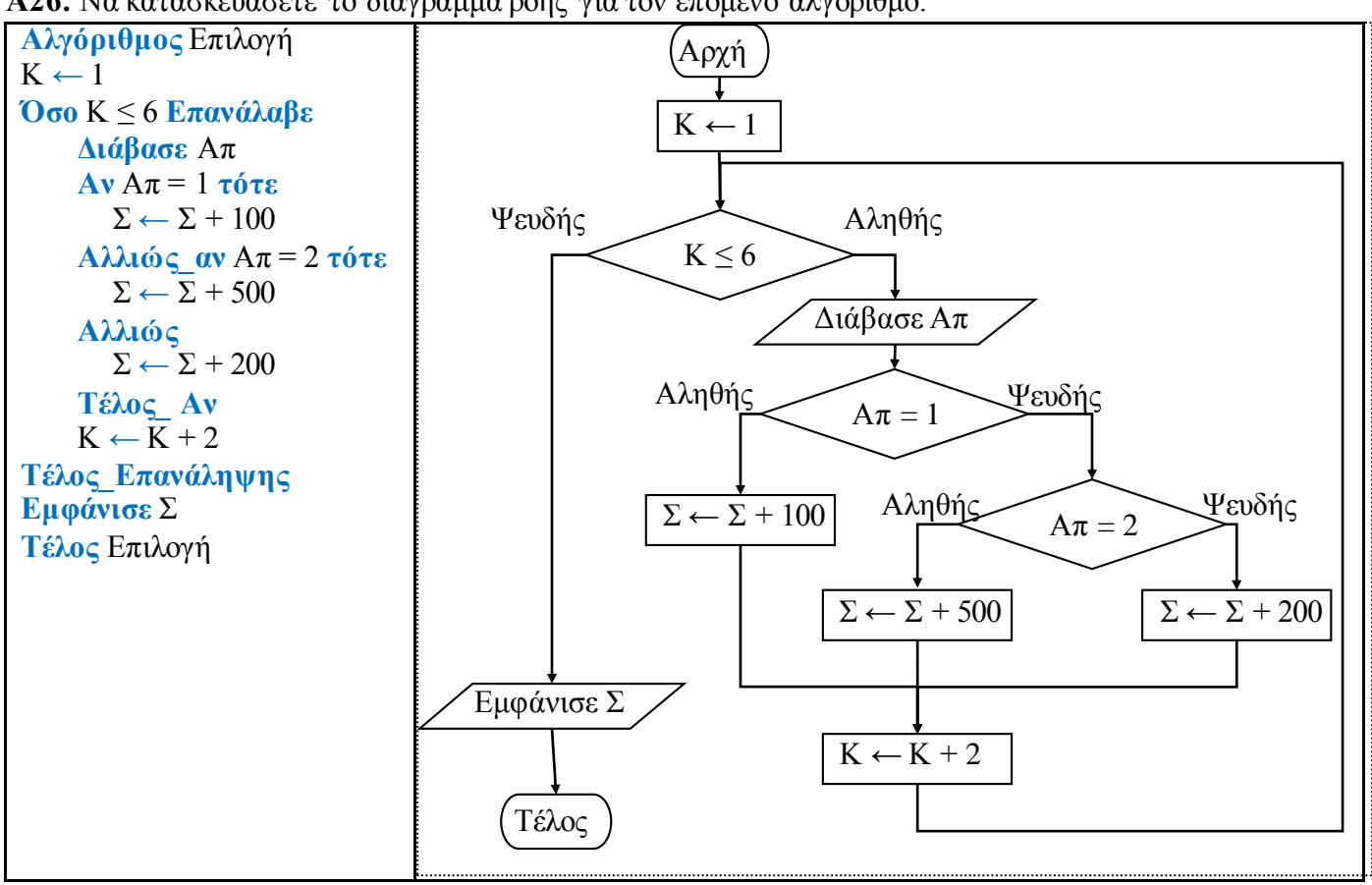

**Α26.** Να κατασκευάσετε το διάγραμμα ροής για τον επόμενο αλγόριθμο:

**Α27.** Για τον επόμενο αλγόριθμο κατασκευάστε τον πίνακα τιμών και απαντήστε:

α) ποιες κατά σειρά τιμές παίρνει η μεταβλητή Χ

- β) πόσες επαναλήψεις γίνονται
- γ) τι εμφανίζεται στην οθόνη

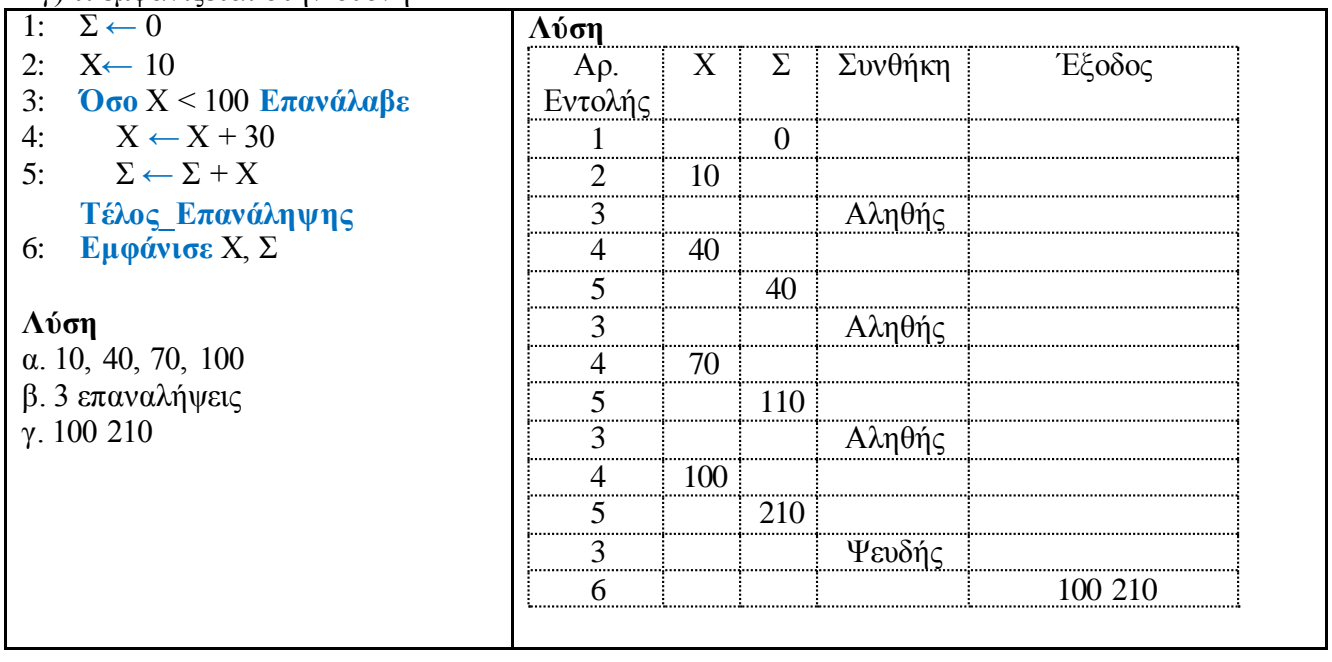

- **Α28.** Για τον επόμενο αλγόριθμο κατασκευάστε τον πίνακα τιμών και απαντήστε:
	- α) ποιες κατά σειρά τιμές παίρνει η μεταβλητή Χ
	- β) πόσες επαναλήψεις γίνονται
	- γ) τι εμφανίζεται στην οθόνη

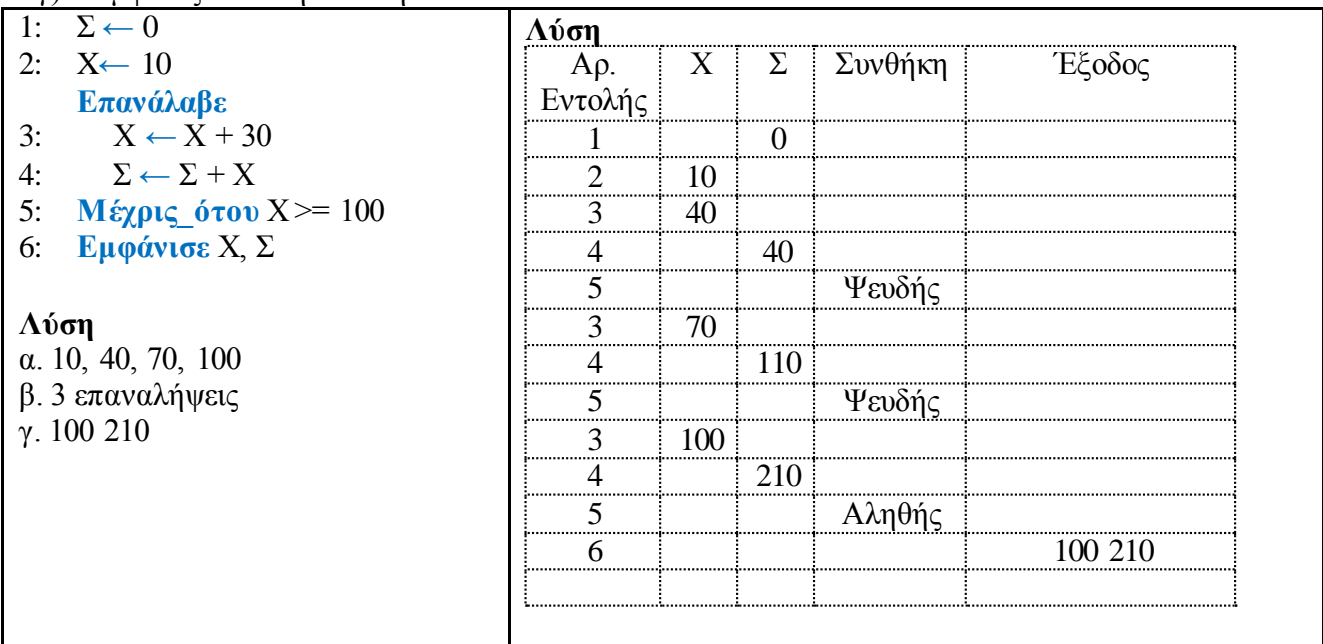

**Α29.** Για τον επόμενο αλγόριθμο κατασκευάστε τον πίνακα τιμών και απαντήστε:

- α) ποιες κατά σειρά τιμές παίρνει η μεταβλητή Χ
- β) πόσες επαναλήψεις γίνονται
- γ) τι εμφανίζεται στην οθόνη

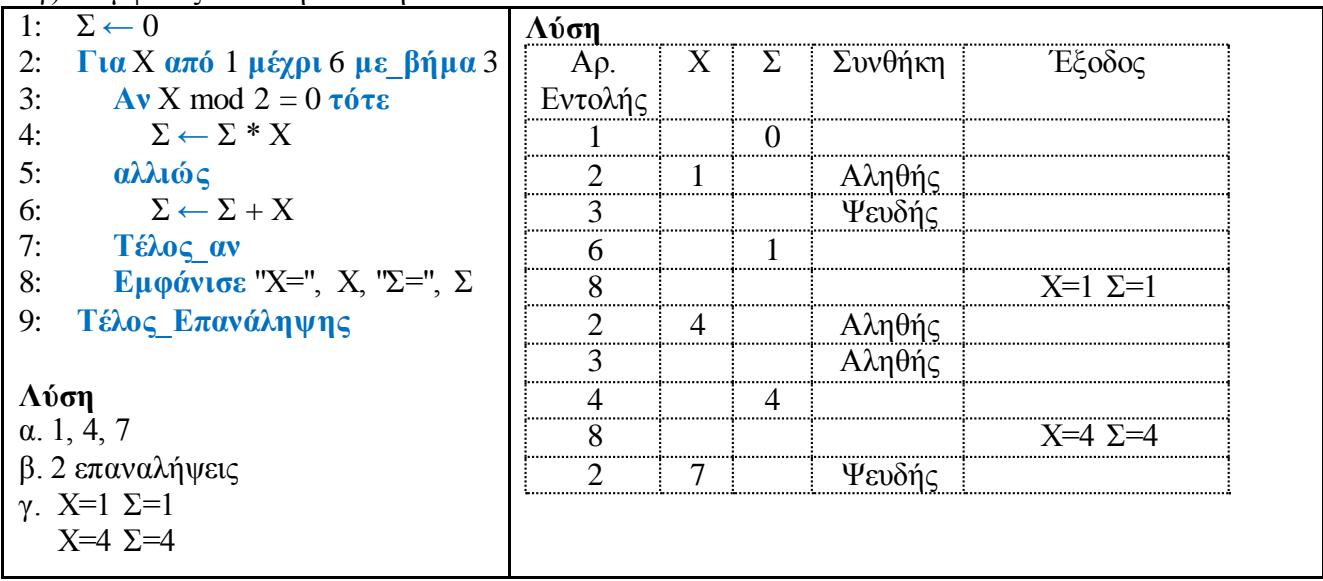

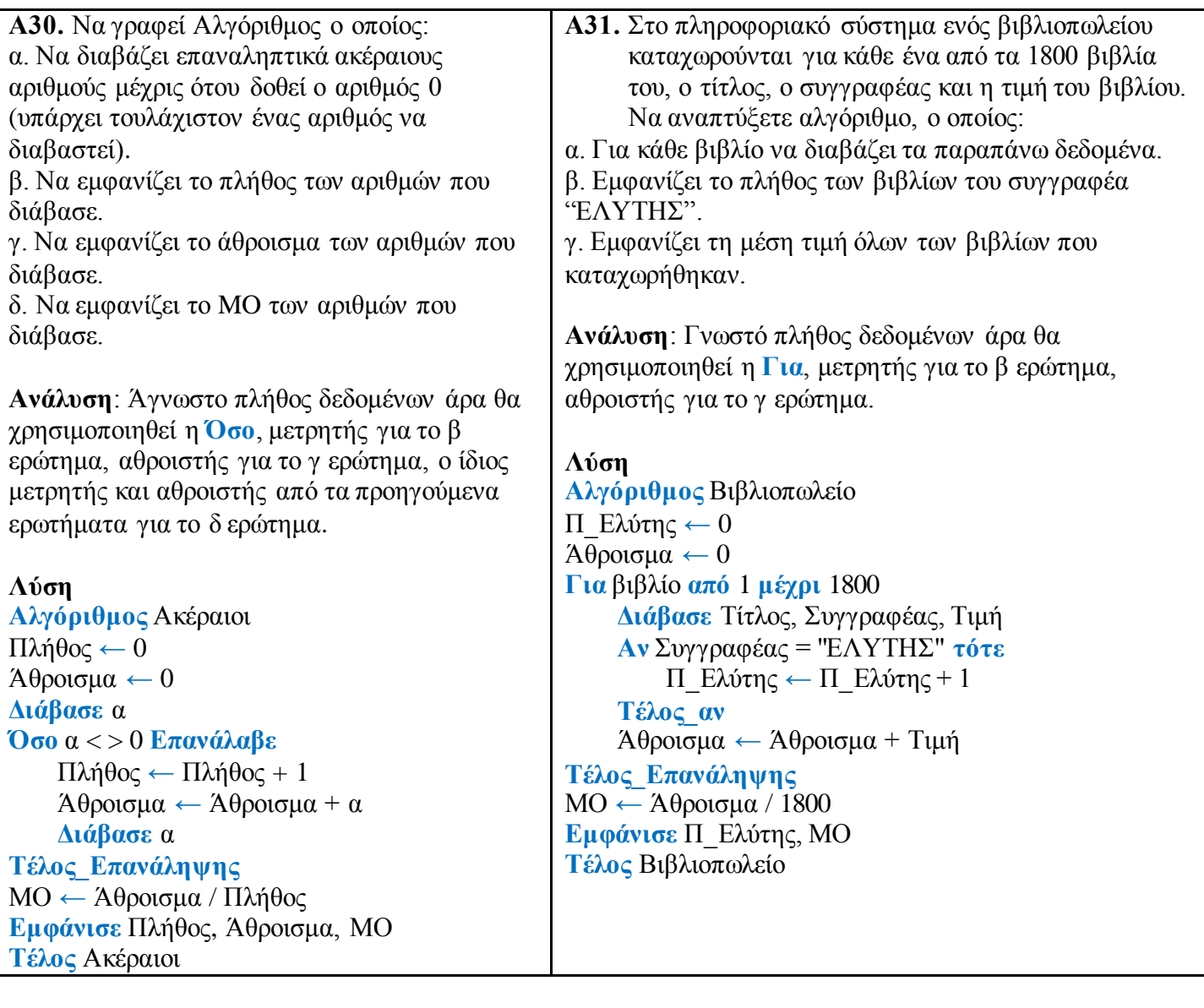

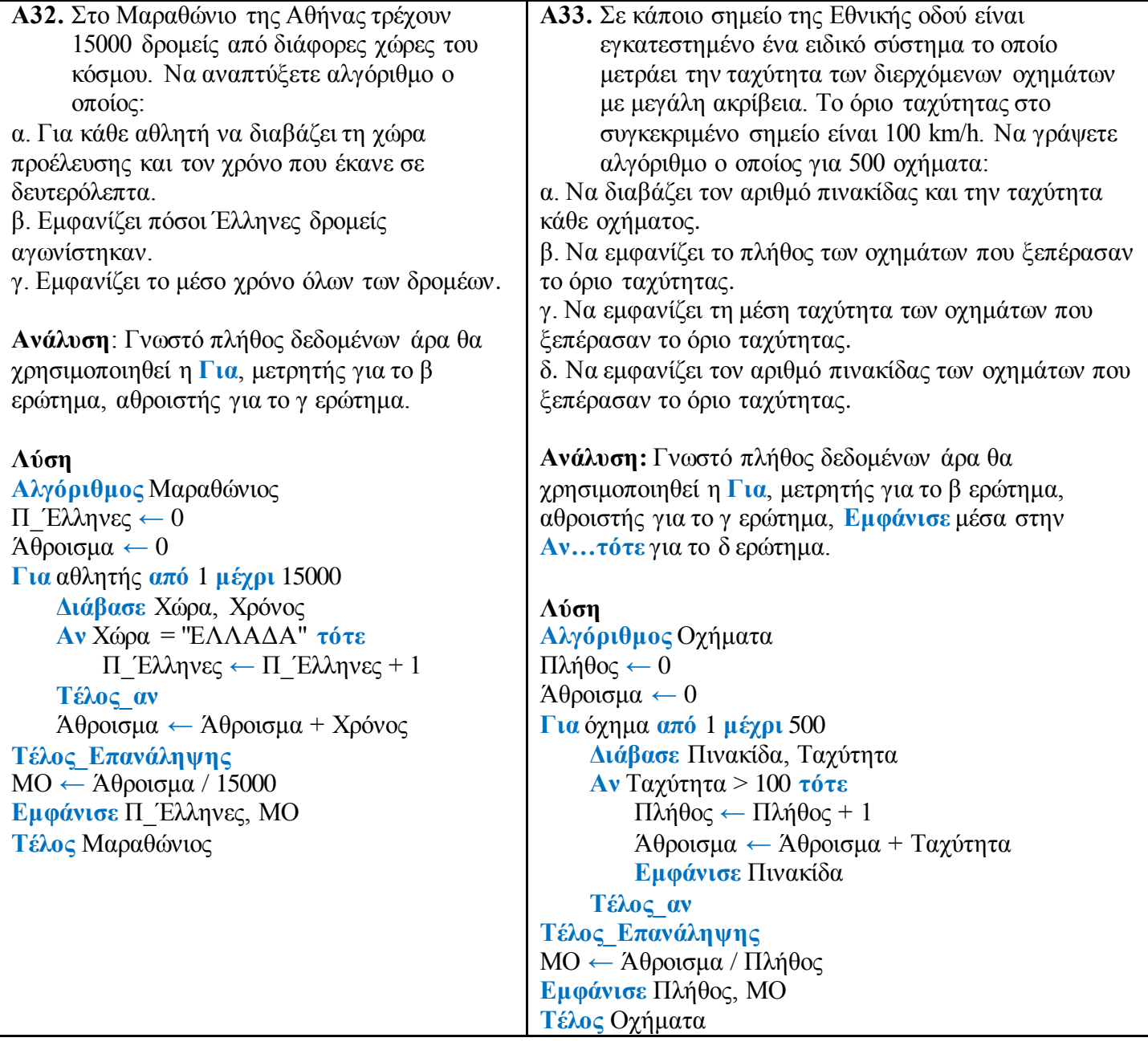

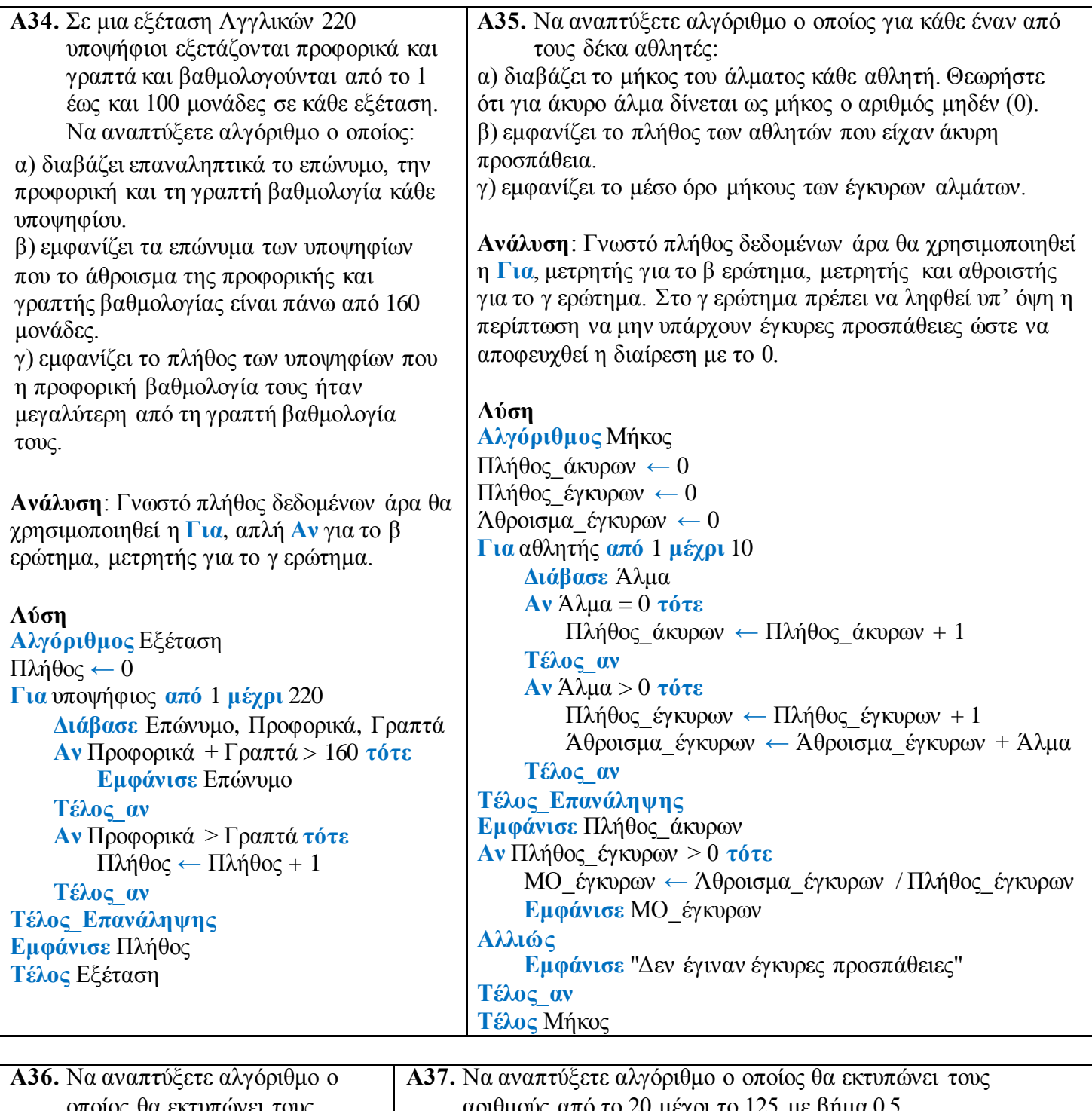

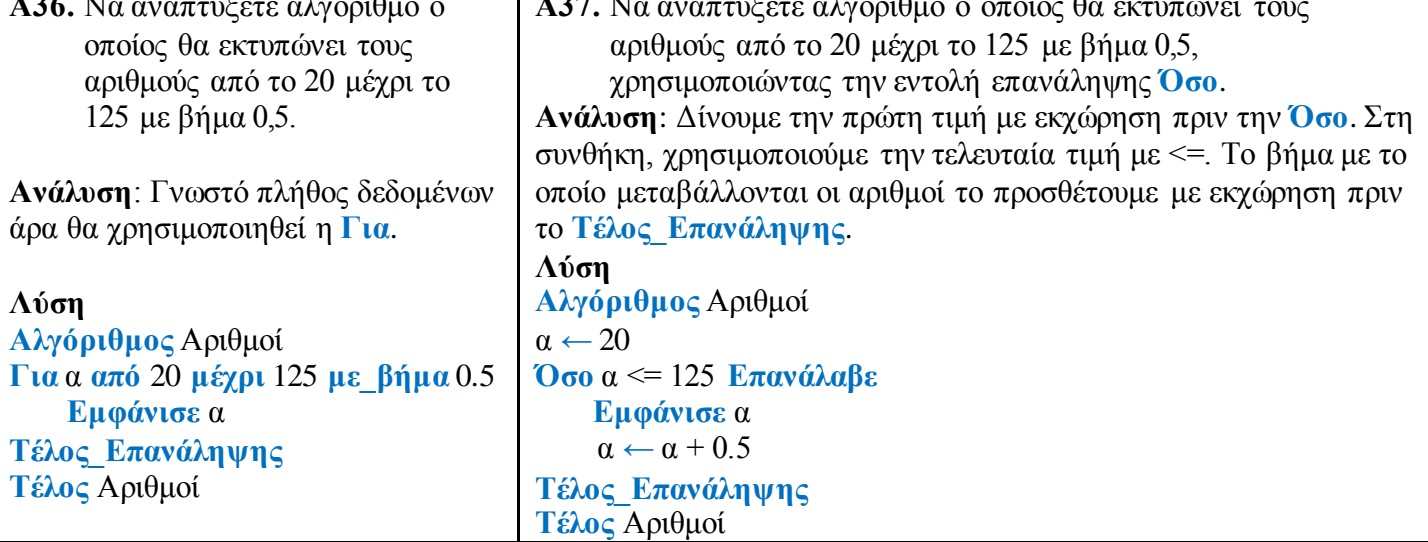

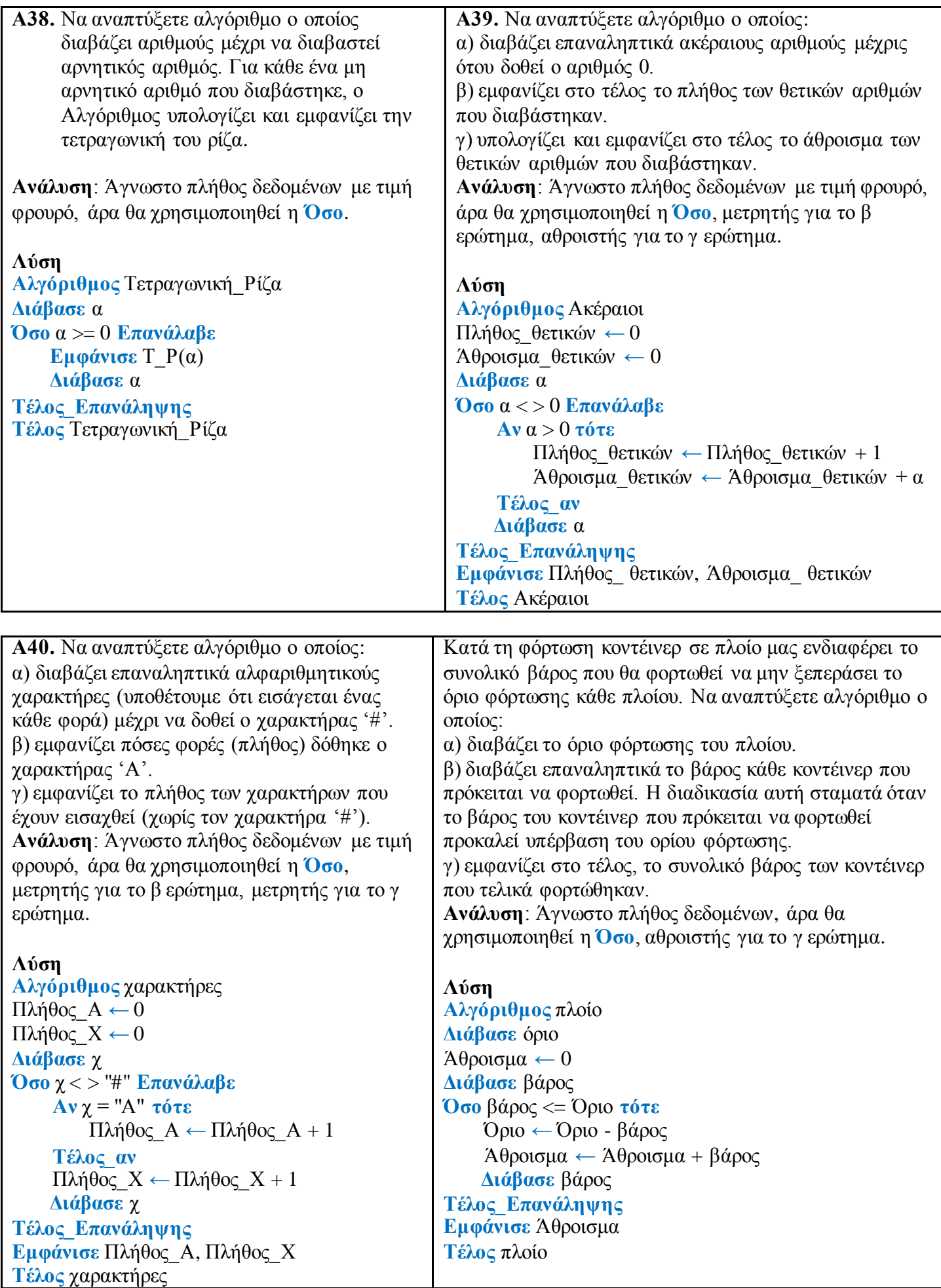

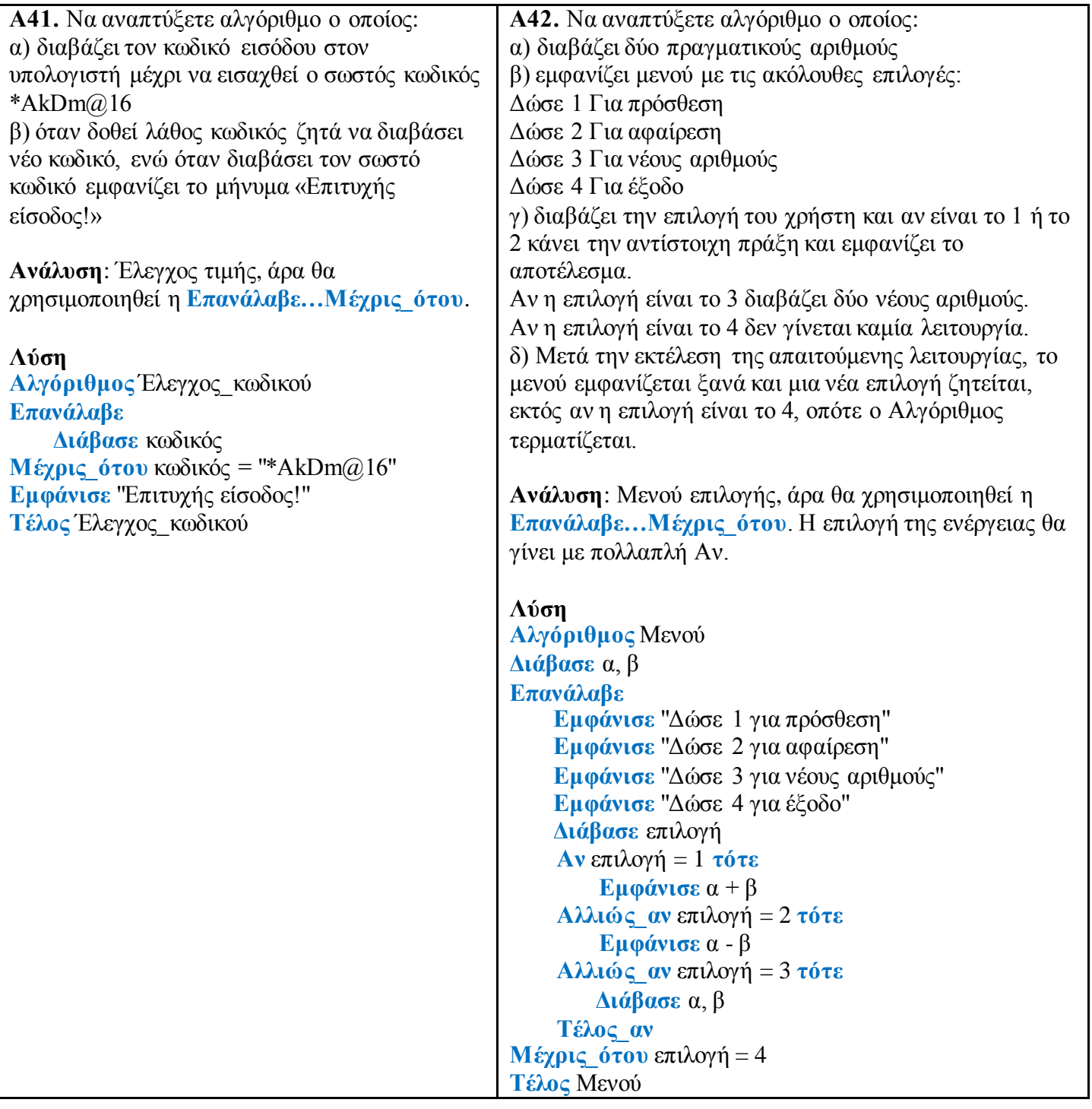